## $<<$ EPSON  $>>$

 $<<$ EPSON  $>>$ 

- 13 ISBN 9787302020431
- 10 ISBN 7302020434

出版时间:1996-05

PDF

## http://www.tushu007.com

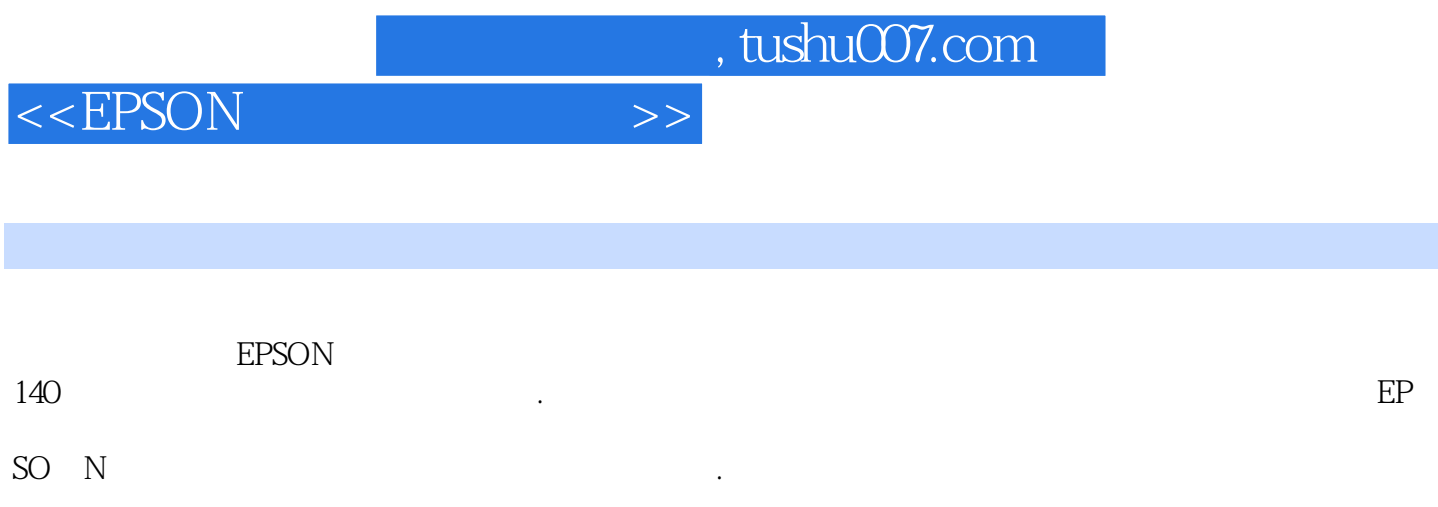

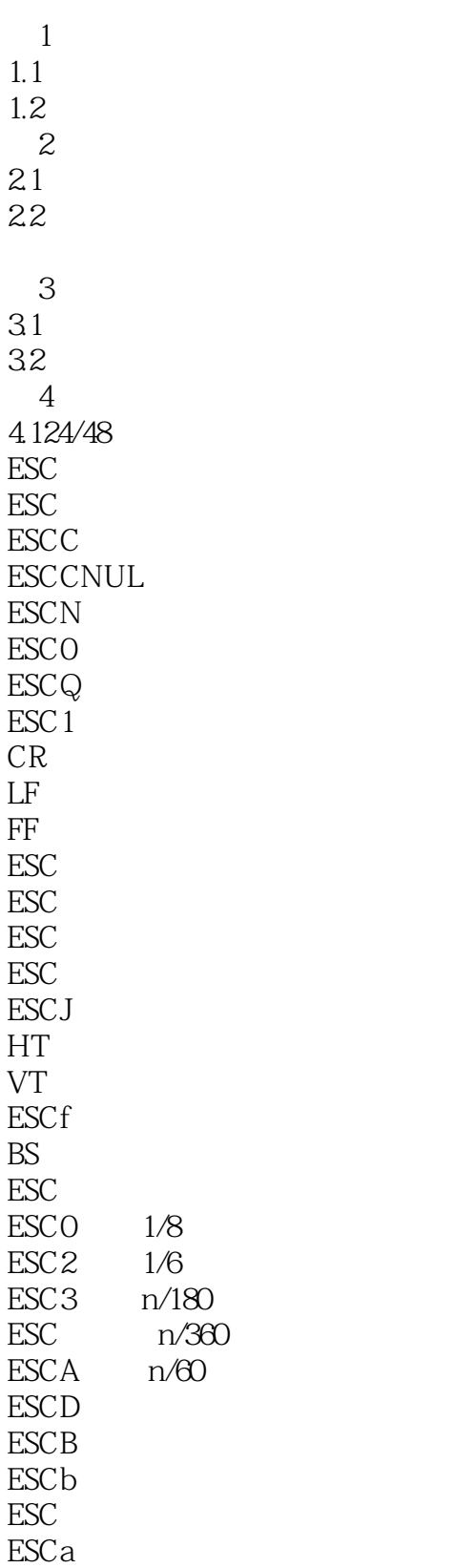

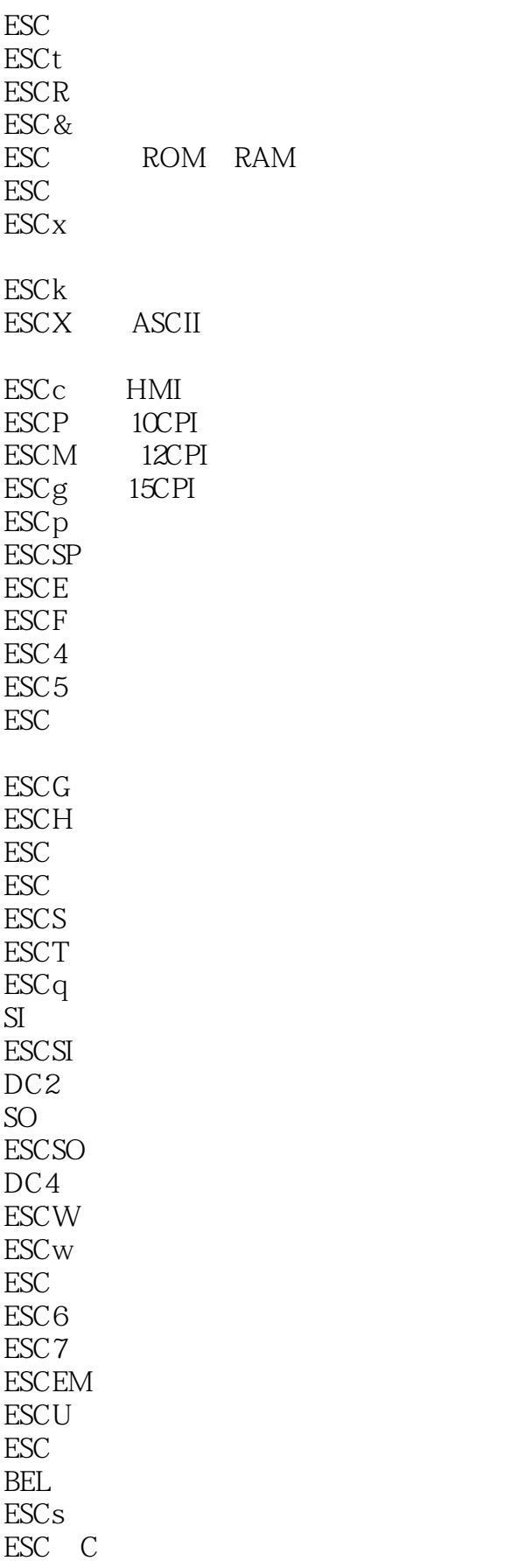

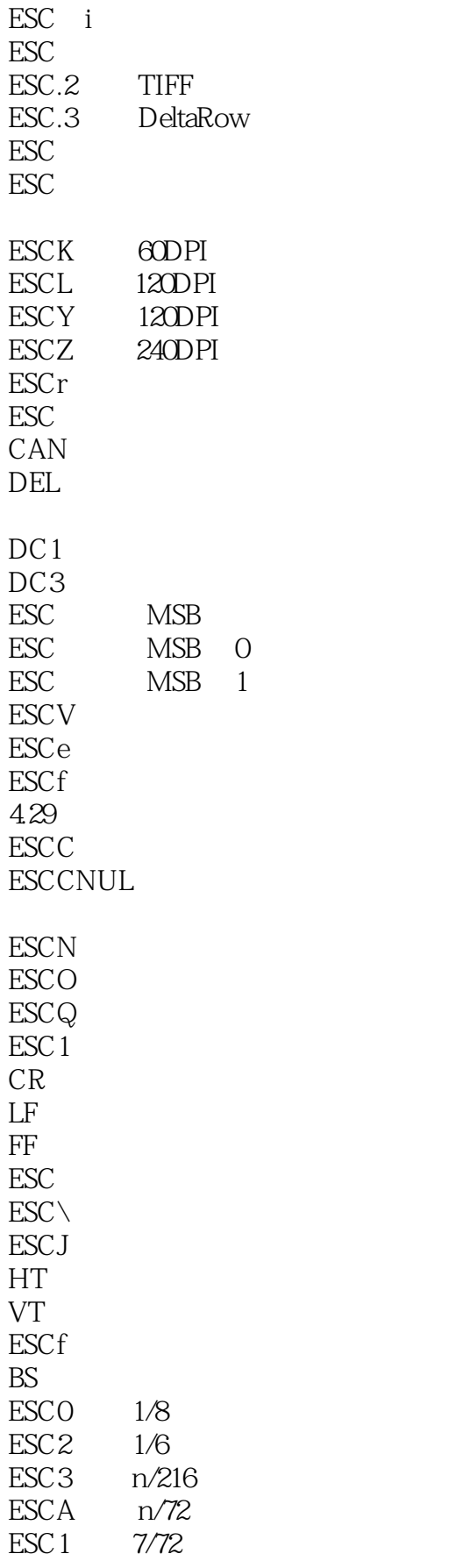

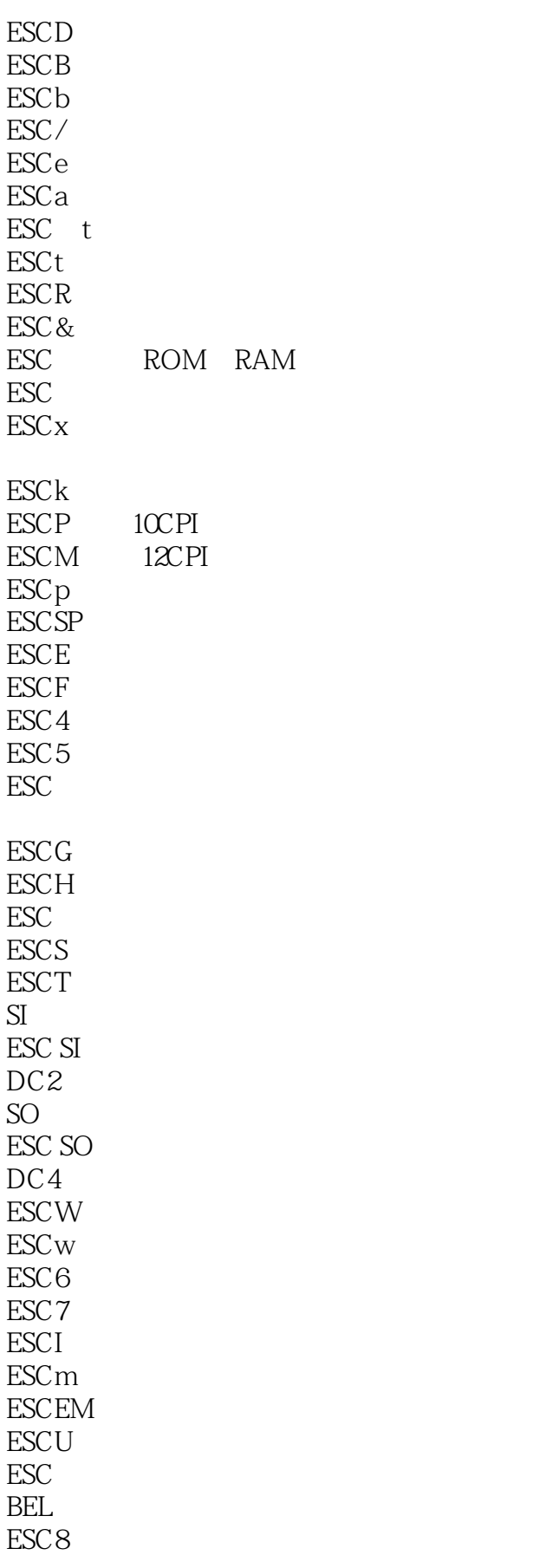

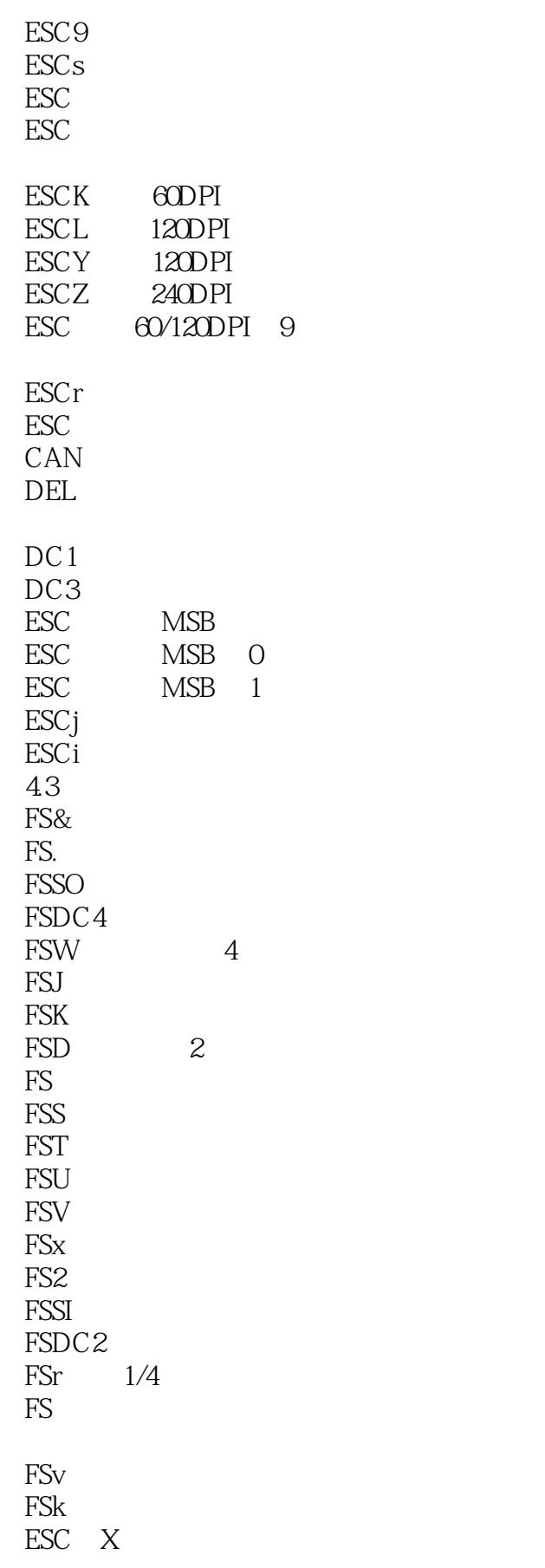

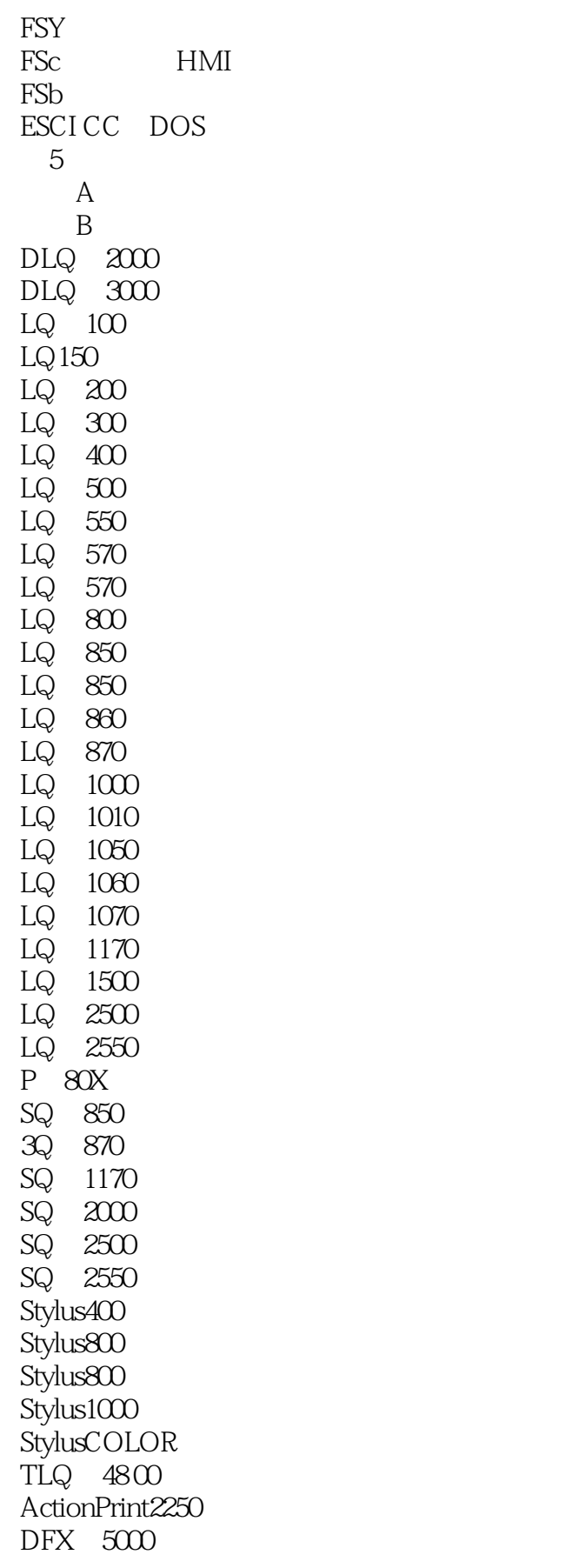

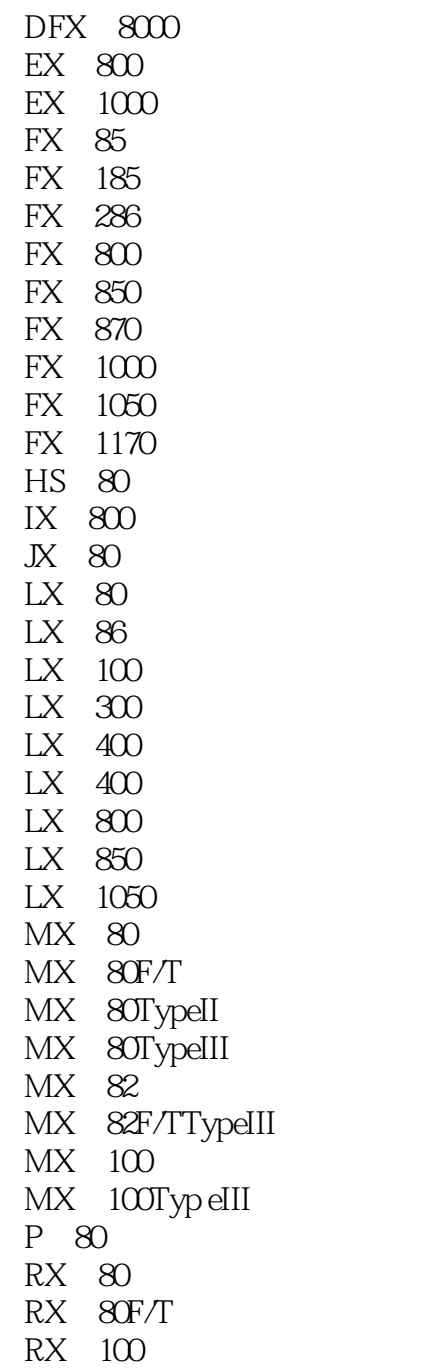

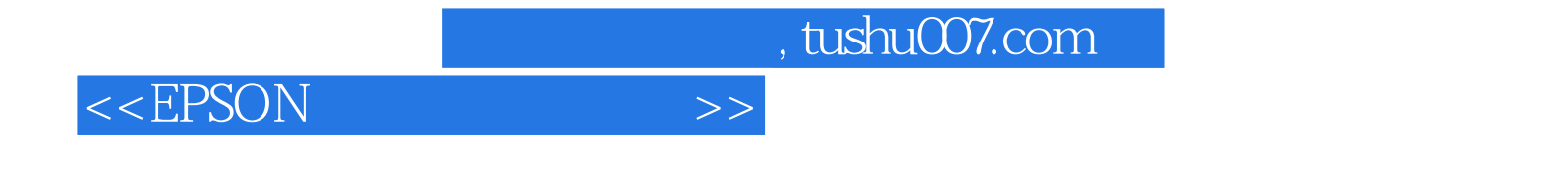

本站所提供下载的PDF图书仅提供预览和简介,请支持正版图书。

更多资源请访问:http://www.tushu007.com